Правительство Санкт-Петербурга Комитет по науке и высшей школе

Санкт-Петербургское государственное бюджетное профессиональное образовательное учреждение «АКАДЕМИЯ ТРАНСПОРТНЫХ ТЕХНОЛОГИЙ»

ПРИНЯТО на заседании педагогического совета Протокол от «26» апреля 2023 г. N<sub>o</sub> 5

УТВЕРЖДЕНО Приказом директора СПб ГБПОУ «АТТ» от «26» апреля 2023 г. № 872/149а

ЭЛЕКТРОННОЙ ПОДПИСЬЮ

# **РАБОЧАЯ ПРОГРАММА**

Сертификат: 51E4F9F4003A6C1DB6E3482902CD8CCB Владелец: Корабельников Сергей Кимович Действителен: с 12.04.2023 до 05.07.2024

Дисциплина: ОПЦ.06 Информационные технологии в профессиональной деятельности

Специальность: 23.02.07 Техническое обслуживание и ремонт двигателей, систем и агрегатов автомобилей

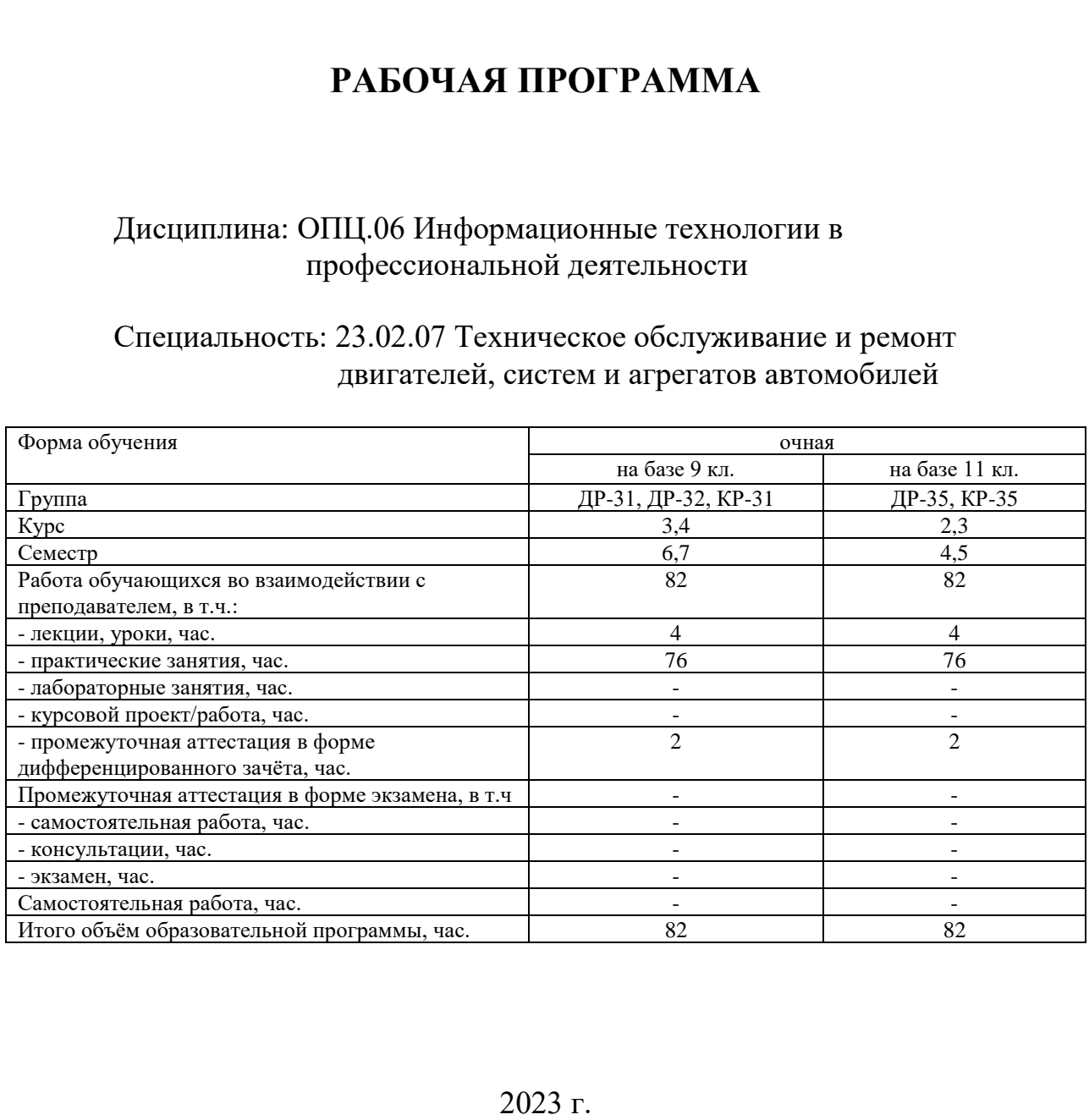

Рабочая программа составлена в соответствии с требованиями Федерального государственного образовательного стандарта (далее ФГОС) среднего профессионального образования (далее СПО) по специальности 23.02.07 Техническое обслуживание и ремонт двигателей, систем и агрегатов автомобилей, утверждённого приказом Министерства образования и науки РФ № 1568 от 09.12.2016 года.

Разработчик:

Преподаватель СПб ГБПОУ «АТТ» Петрова В.Л.

Рассмотрено и одобрено на заседании цикловой комиссии № 5 «Информационные технологии»

Протокол № 8 от «09» марта 2023 г.

Председатель ЦК Чернова А.А.

Проверено:

Зав. библиотекой Кузнецова В.В.

Методист Алексеенкова П. А.

Зав. методическим кабинетом Мельникова Е.В.

Рекомендовано и одобрено: Методическим советом СПб ГБПОУ «АТТ» Протокол № 4 от «29» марта 2023 г.

Председатель Методического совета Вишневская М.В., зам. директора по УР

Акт согласования с работодателем №7 от «26» апреля 2023 г.

### **Содержание**

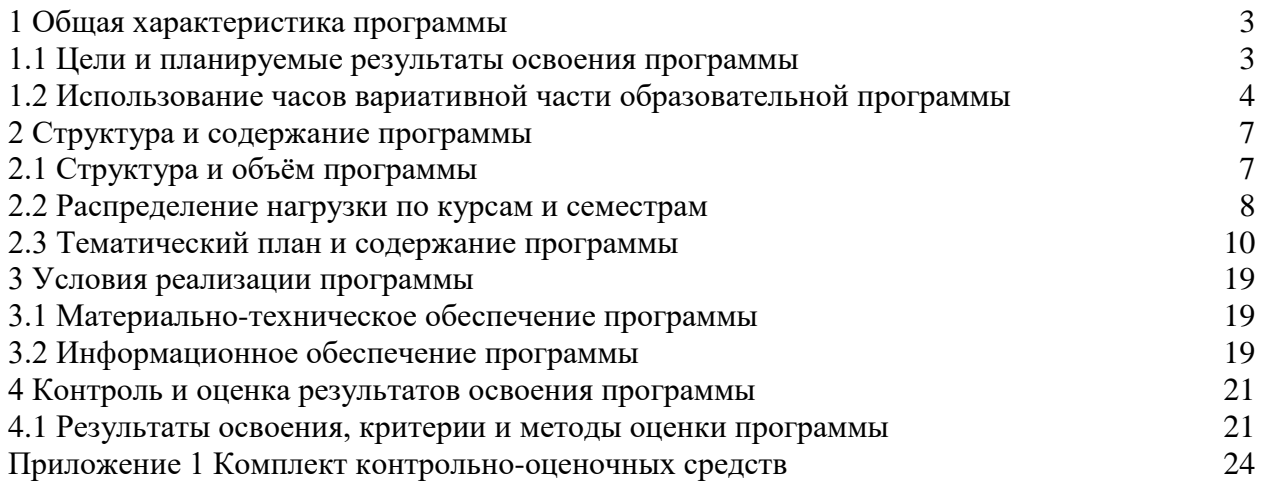

#### **1.1 Цели и планируемые результаты освоения программы**

**Цели дисциплины:** освоение знаний, составляющих основу научных представлений об информации, информационных процессах, системах и технологиях;

- овладение умениями работать с различными видами информации с помощью компьютера и других средств информационных и коммуникационных технологий (ИКТ), организовывать собственную информационную деятельность и планировать ее результаты;

- развитие познавательных интересов, интеллектуальных и творческих способностей средствами ИКТ; специфических форм мышления — логического, алгоритмического и системного мышления;

- выработка навыков применения средств ИКТ в повседневной жизни, при выполнении индивидуальных и коллективных проектов, в учебной деятельности, дальнейшем освоении профессий, востребованных на рынке труда.

**Задачи дисциплины:** в результате изучения обучающийся должен иметь следующие умения и знания:

Уметь:

У1 Разрабатывать и осуществлять технологический процесс технического обслуживания и ремонта двигателя;

У2 Самостоятельный поиск необходимой информации для решения профессиональных задач.

У3 Оформлять в программе Компас 3D проектно-конструкторскую, технологическую и другую техническую документацию в соответствии с действующей нормативной базой;

У4 Обеспечивать рациональную расстановку рабочих;

У5 Строить чертежи деталей, планировочных и конструкторских решений, трёхмерные модели деталей;

У6 Контролировать соблюдение технологических процессов и проверять качество выполненных работ;

У7 Обеспечивать правильность и своевременность оформления первичных документов.

Знать:

З1- способы графического представления пространственных образов;

З2 - порядок разработки и оформления технической документации;

З3 - возможности пакетов прикладных программ компьютерной графики в профессиональной деятельности;

З4 - правила построения чертежей деталей, планировочных и конструкторских решений, трёхмерных моделей деталей;

З5 - программы, связанные с работой в профессиональной деятельности.

**Изучение дисциплины направлено на формирование следующих общих и профессиональных компетенций или их составляющих (элементов), достижения личностных результатов.**

Общие компетенции.

ОК 01. Выбирать способы решения задач профессиональной деятельности применительно к различным контекстам;

ОК 02. Использовать современные средства поиска, анализа и интерпретации информации, и информационные технологии для выполнения задач профессиональной деятельности;

ОК 03. Планировать и реализовывать собственное профессиональное и личностное развитие, предпринимательскую деятельность в профессиональной сфере, использовать знания по финансовой грамотности в различных жизненных ситуациях;

ОК 04. Эффективно взаимодействовать и работать в коллективе и команде;

ОК 05. Осуществлять устную и письменную коммуникацию на государственном языке Российской Федерации с учетом особенностей социального и культурного контекста;

ОК 06. Проявлять гражданско-патриотическую позицию, демонстрировать осознанное поведение на основе традиционных общечеловеческих ценностей, в том числе с учетом гармонизации межнациональных и межрелигиозных отношений, применять стандарты антикоррупционного поведения;

ОК 07. Содействовать сохранению окружающей среды, ресурсосбережению, применять знания об изменении климата, принципы бережливого производства, эффективно действовать в чрезвычайных ситуациях;

ОК 08. Использовать средства физической культуры для сохранения и укрепления здоровья в процессе профессиональной деятельности и поддержания необходимого уровня физической подготовленности;

ОК 09. Пользоваться профессиональной документацией на государственном и иностранном языках.

Профессиональные компетенции.

ПК 5.1. Планировать деятельность подразделения по техническому обслуживанию и ремонту систем, узлов и двигателей автомобиля

ПК 5.2. Организовывать материально-техническое обеспечение процесса по техническому обслуживанию и ремонту автотранспортных средств.

ПК 5.4. Разрабатывать предложения по совершенствованию деятельности подразделения, техническому обслуживанию и ремонту автотранспортных средств

ПК 6.1. Определять необходимость модернизации автотранспортного средства

ПК 6.2. Планировать взаимозаменяемость узлов и агрегатов автотранспортного средства и повышение их эксплуатационных свойств

ПК 6.4. Определять остаточный ресурс производственного оборудования

#### **1.2 Использование часов вариативной части образовательной программы**

Дисциплина входит в профессиональный учебный цикл и предусматривает использование 46 часов вариативной части.

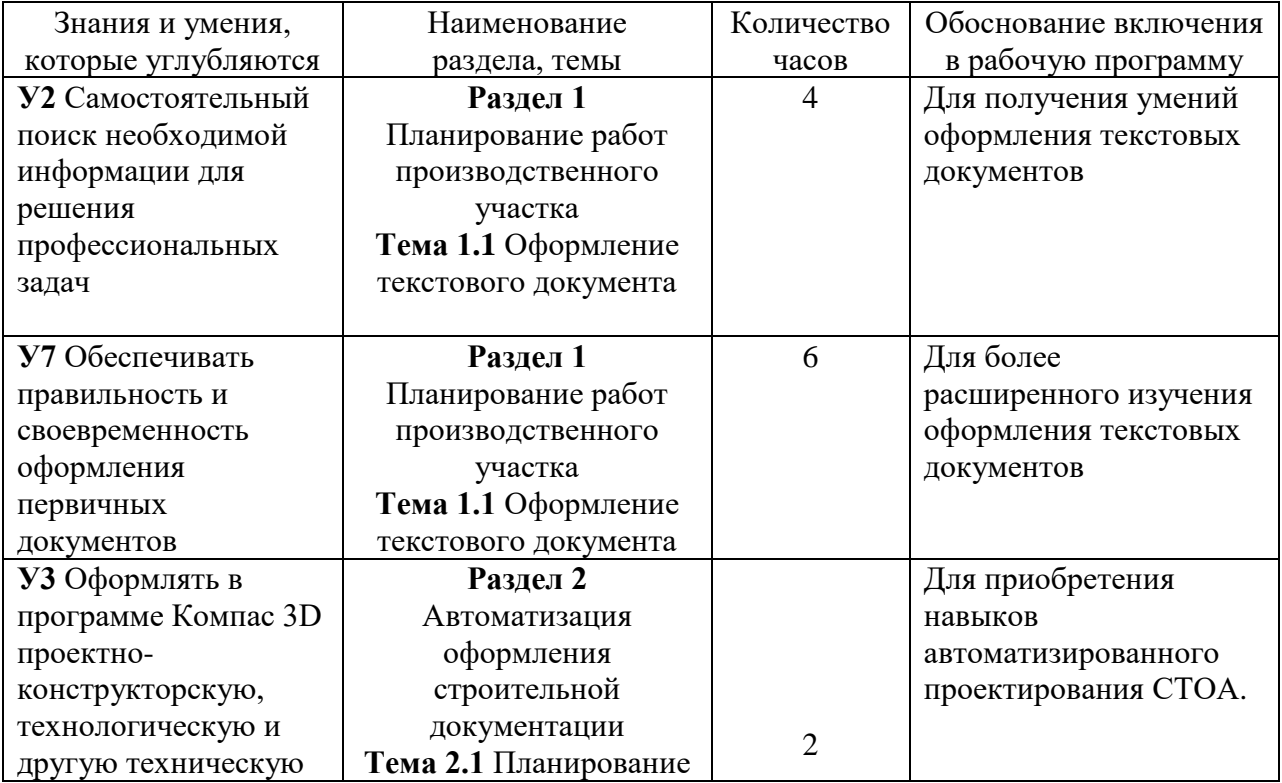

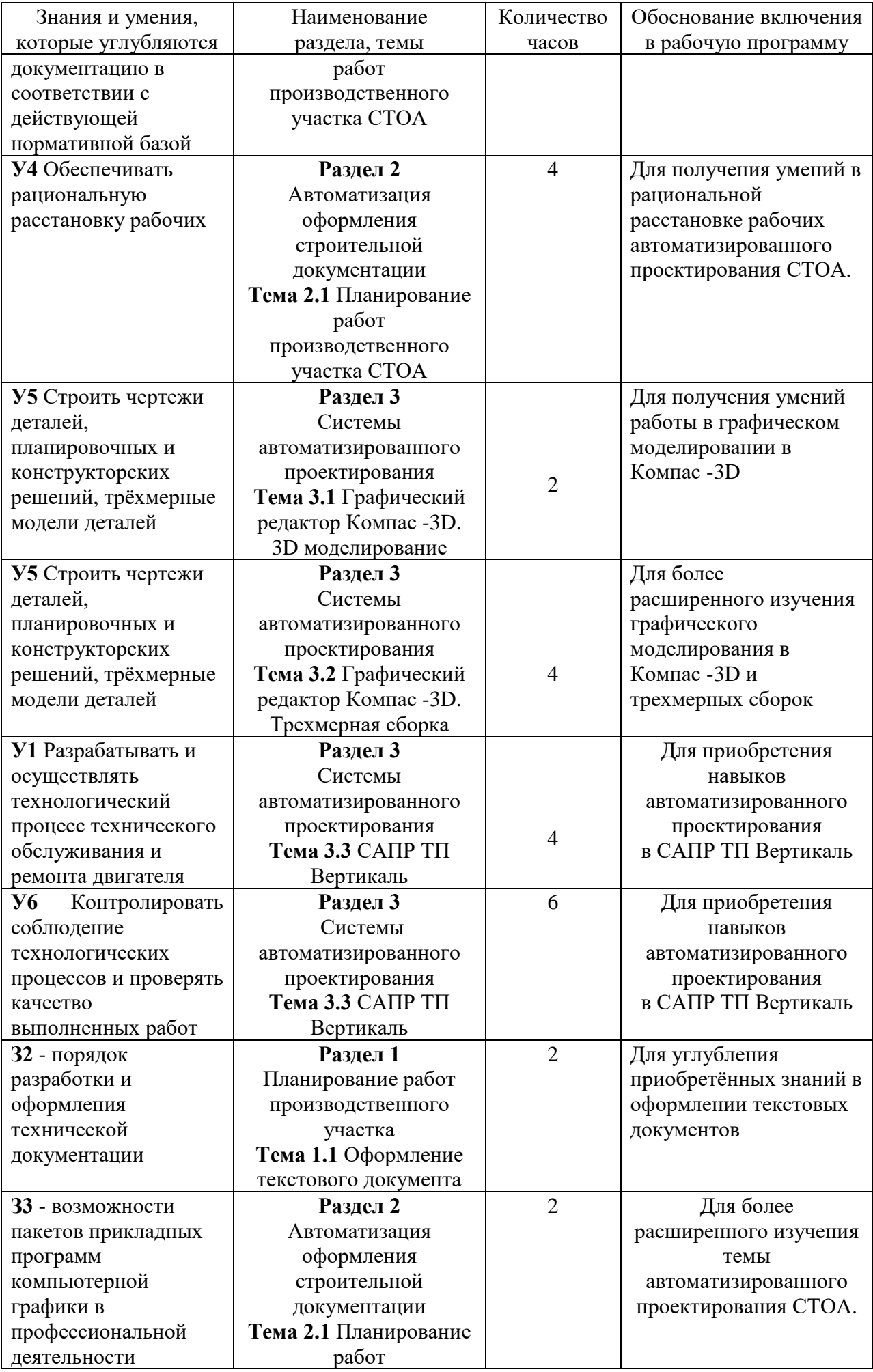

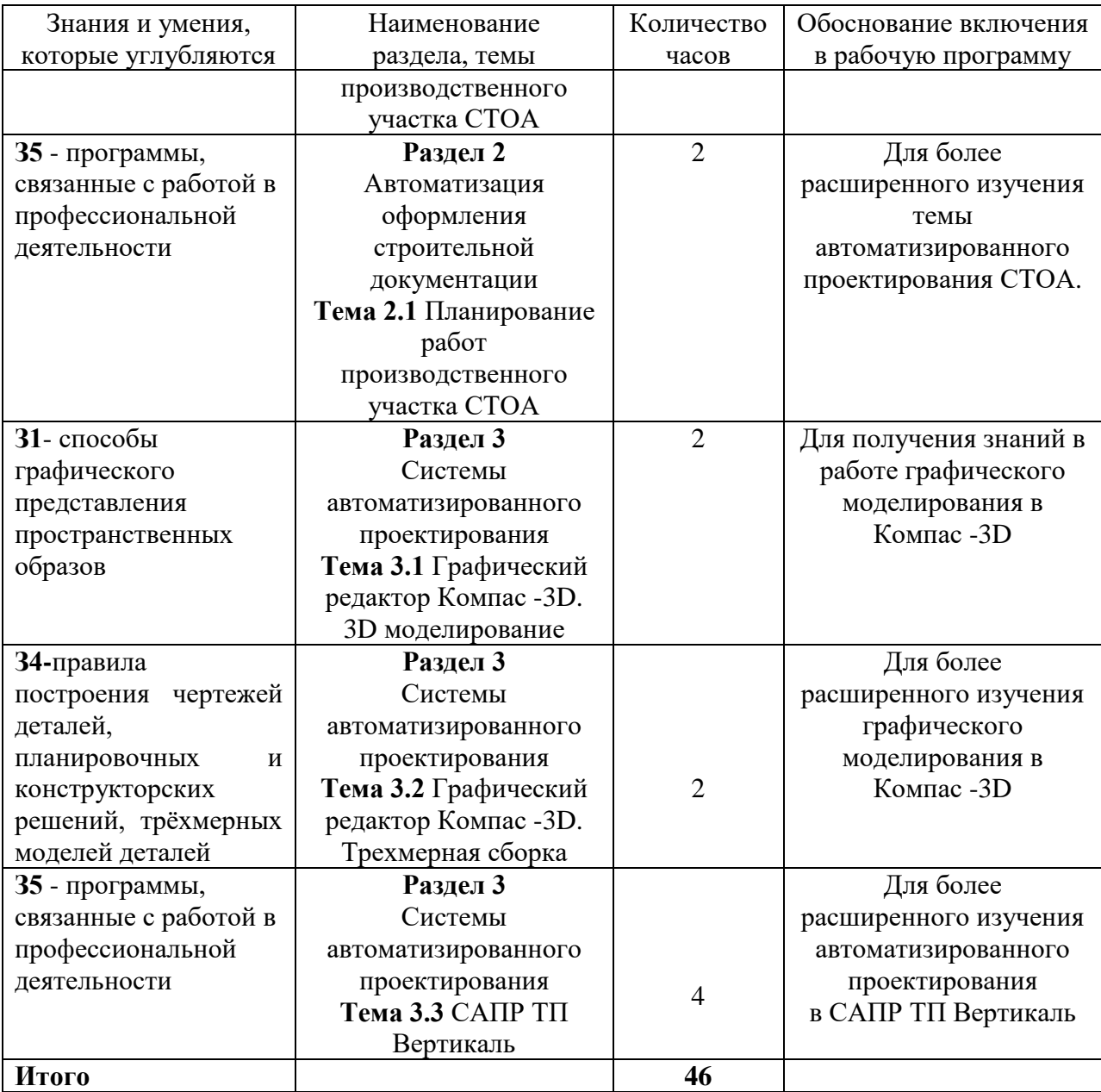

# **2 Структура и содержание программы**

# **2.1 Структура и объем дисциплины**

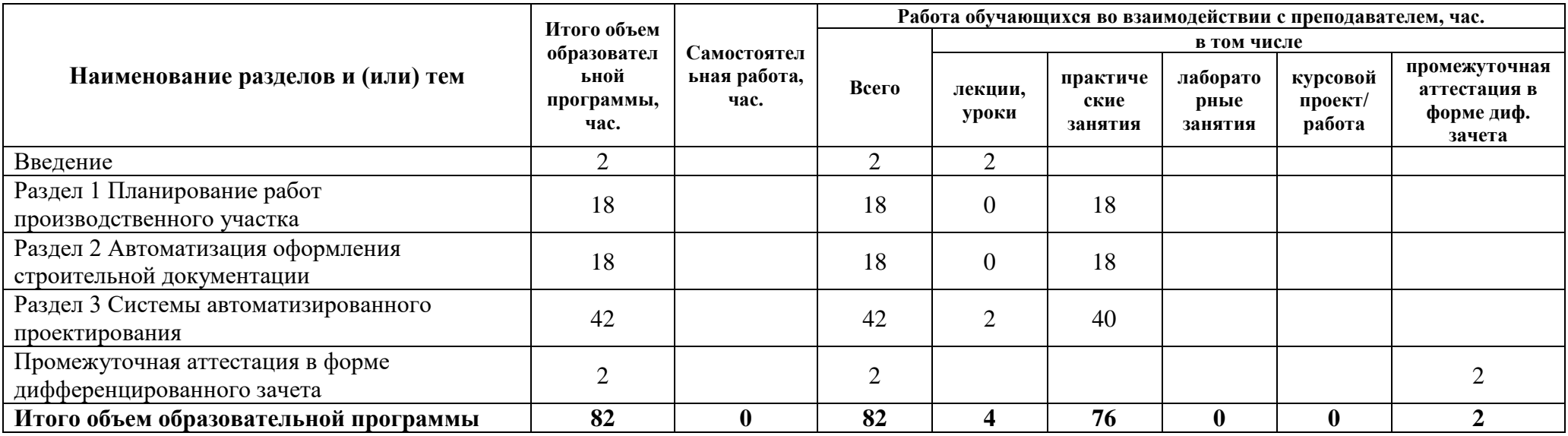

## **2.2 Распределение часов по курсам и семестрам**

# **Распределение часов по курсам и семестрам** на базе основного общего образования **(9 классов)**

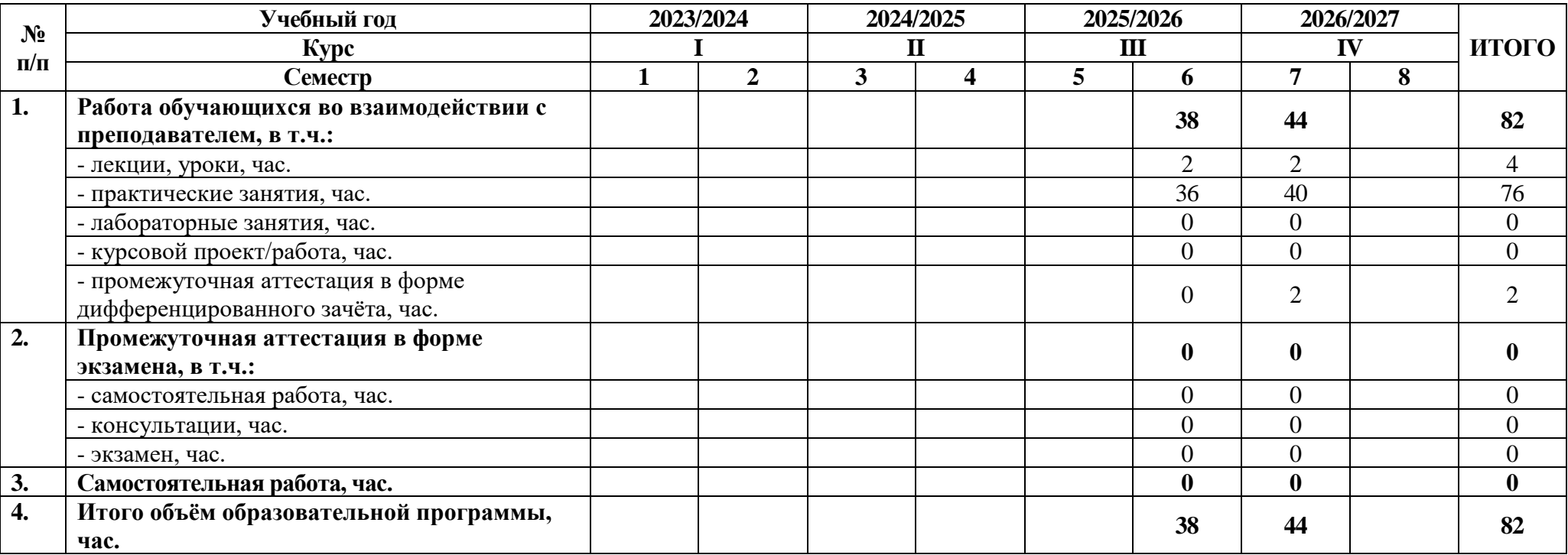

**Распределение часов по курсам и семестрам** на базе среднего общего образования **(11 классов)**

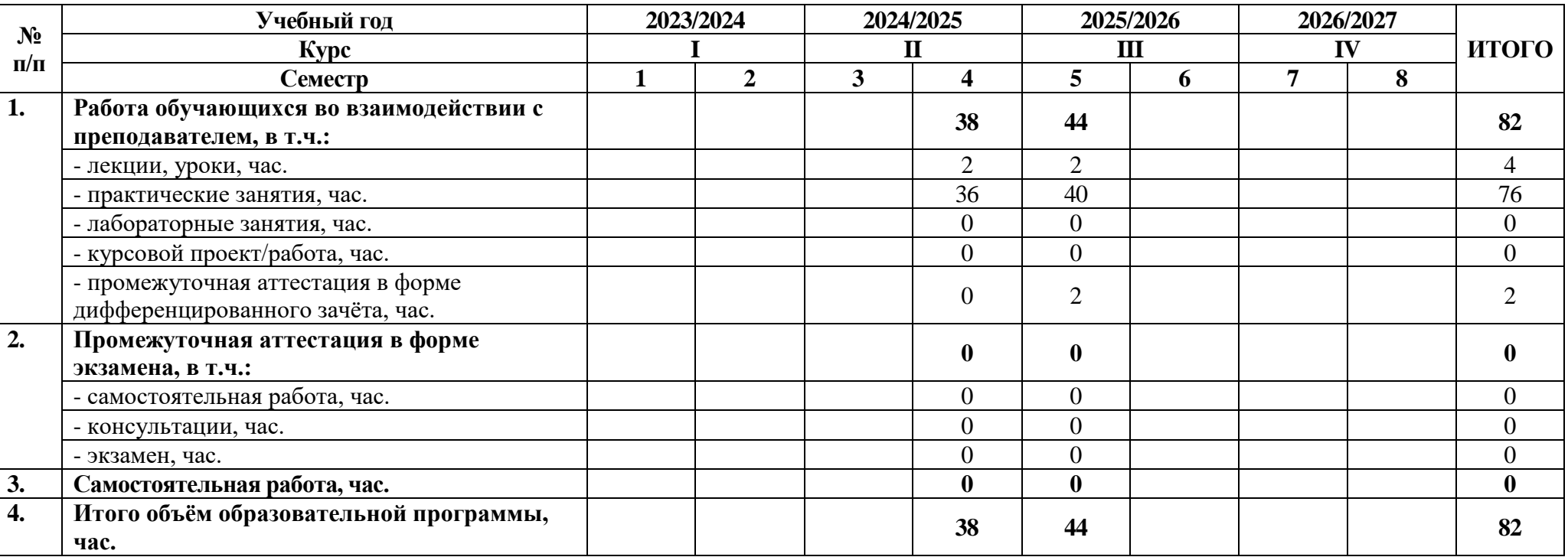

## **2.3 Тематический план и содержание программы**

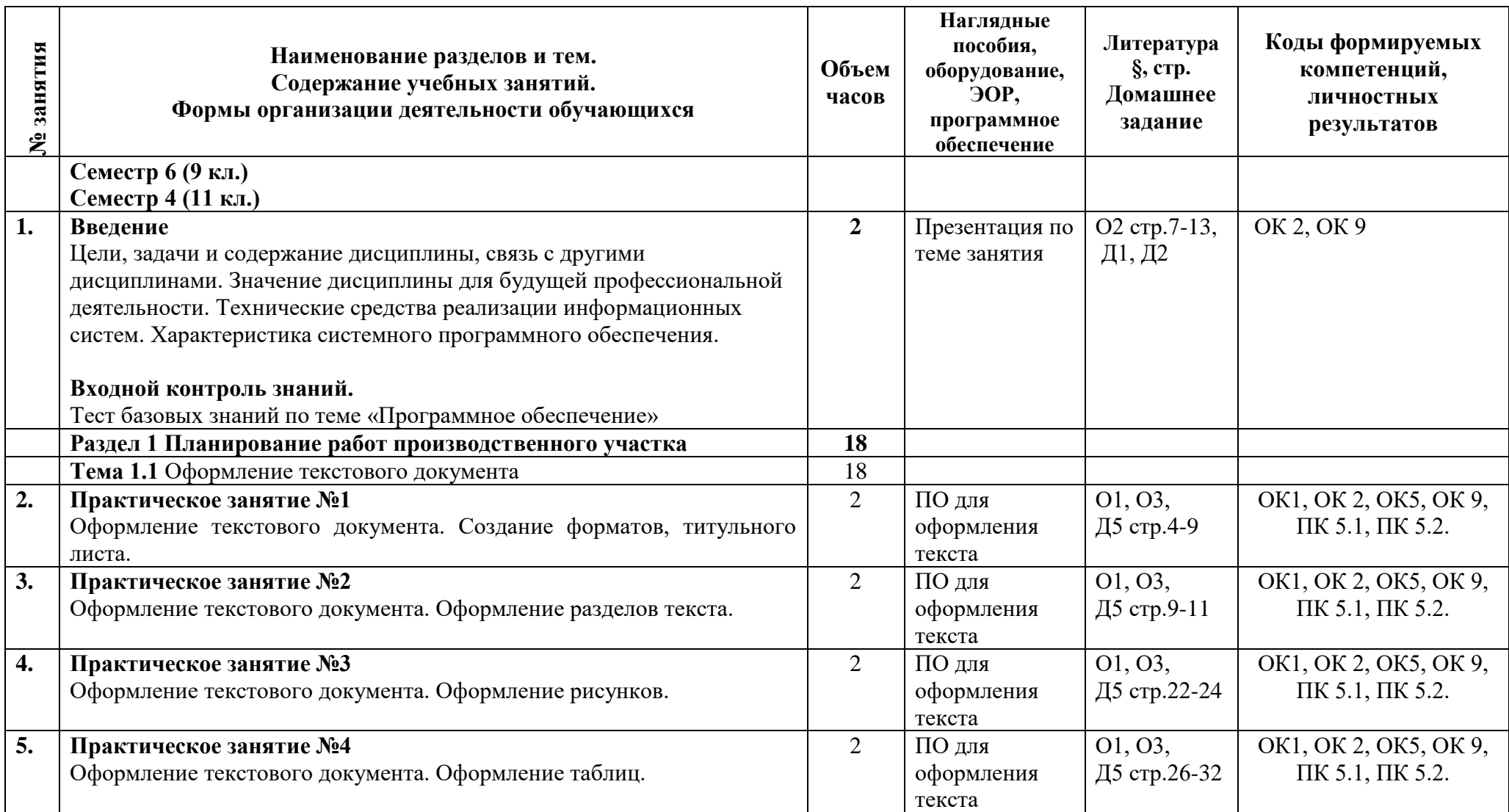

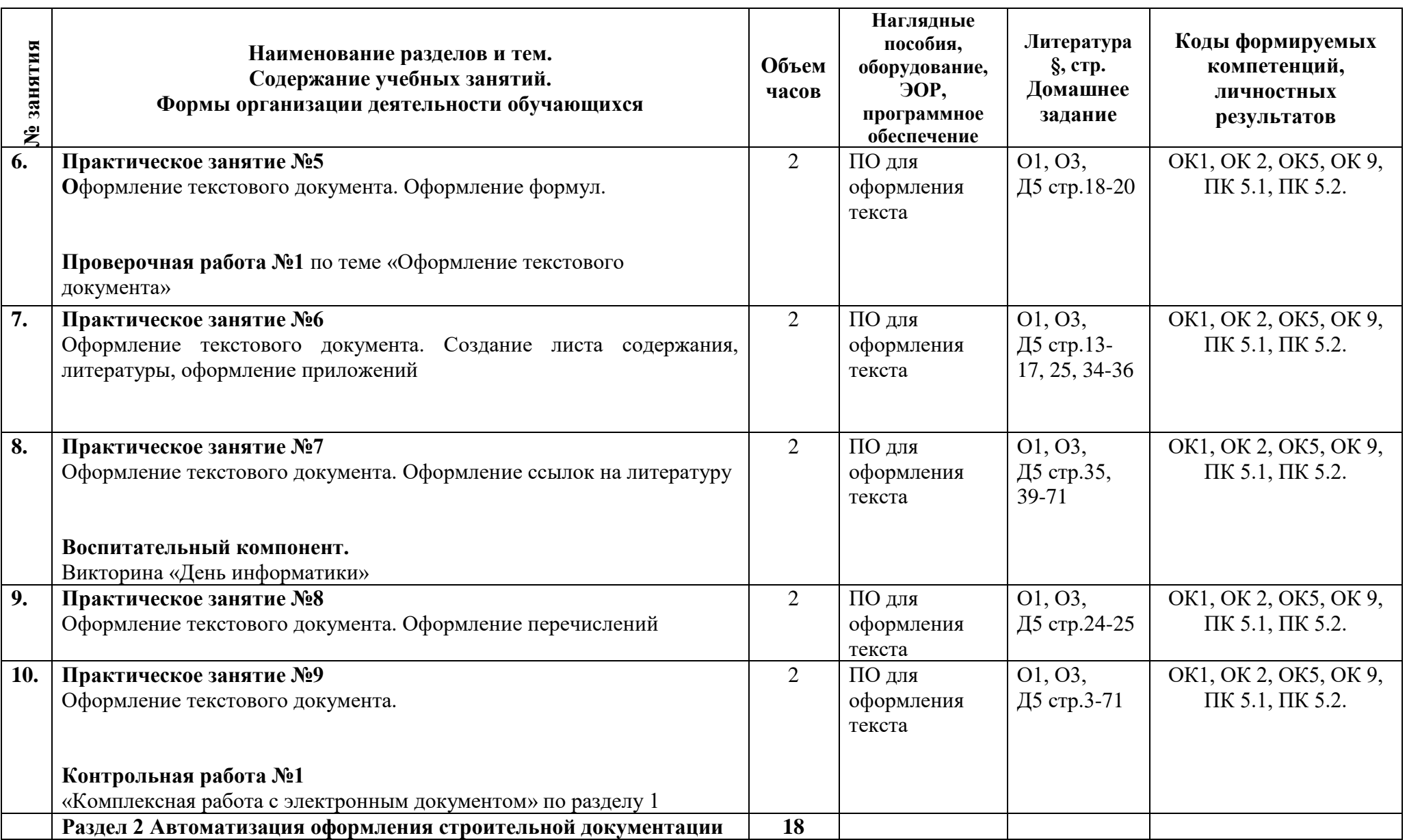

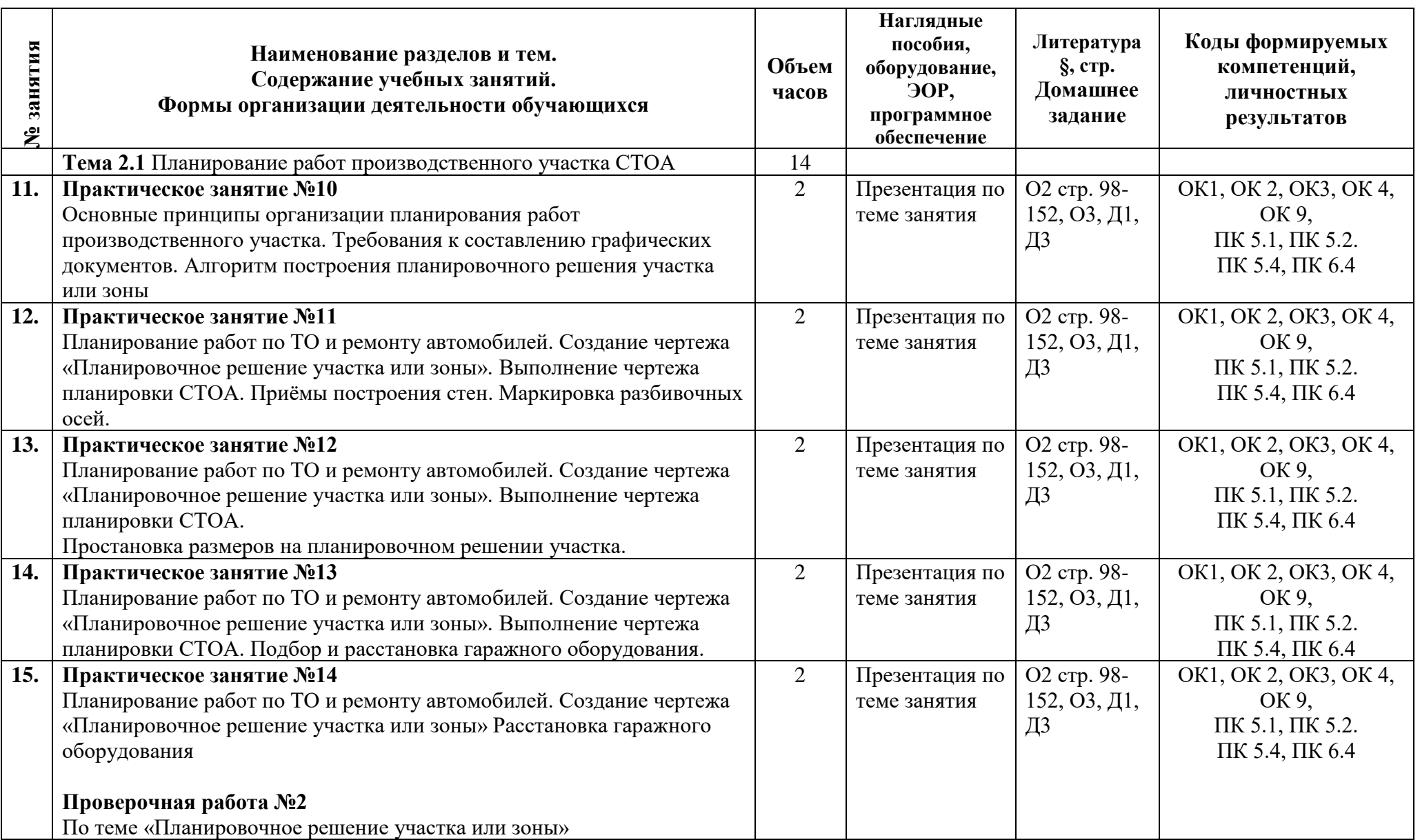

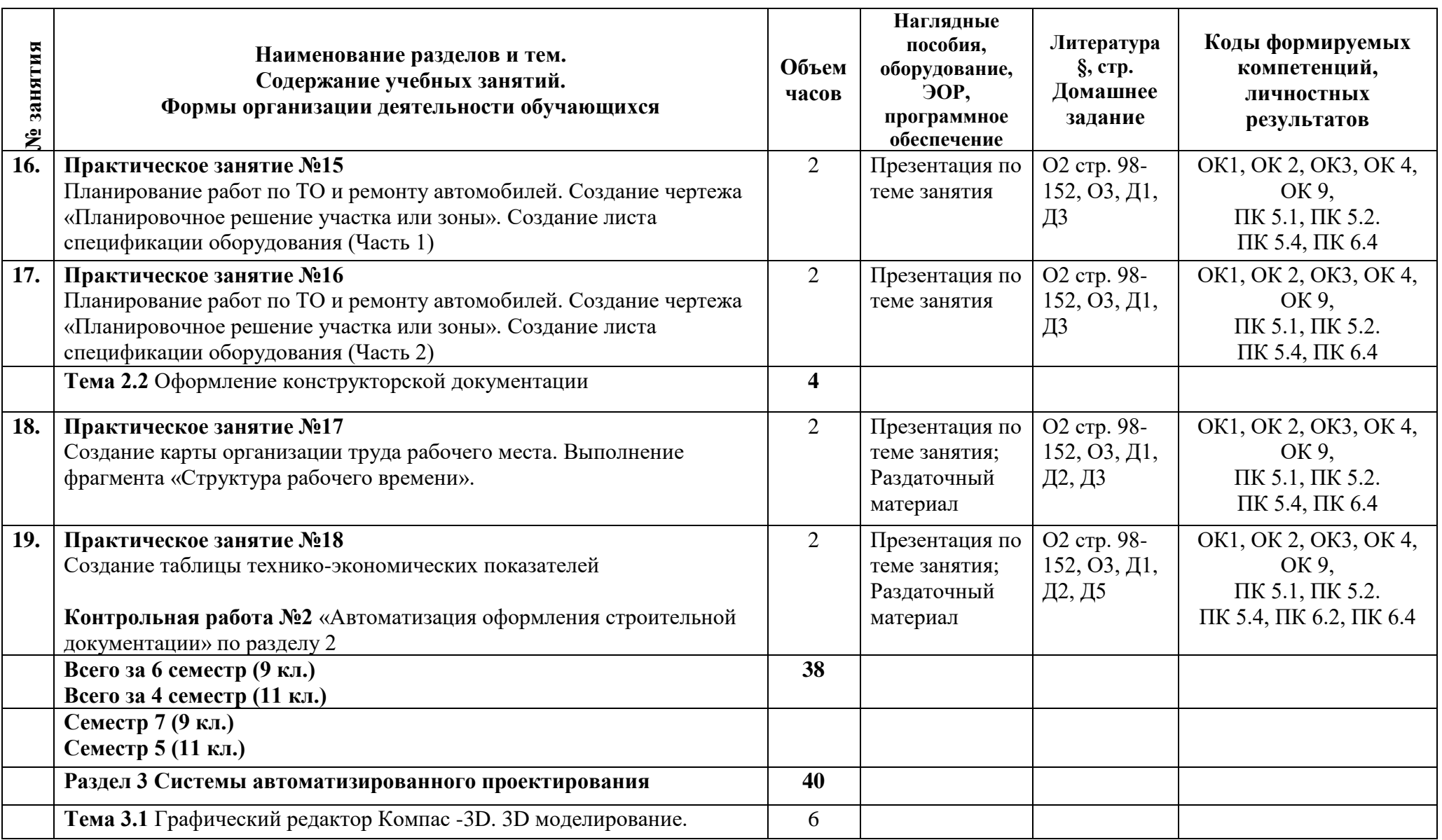

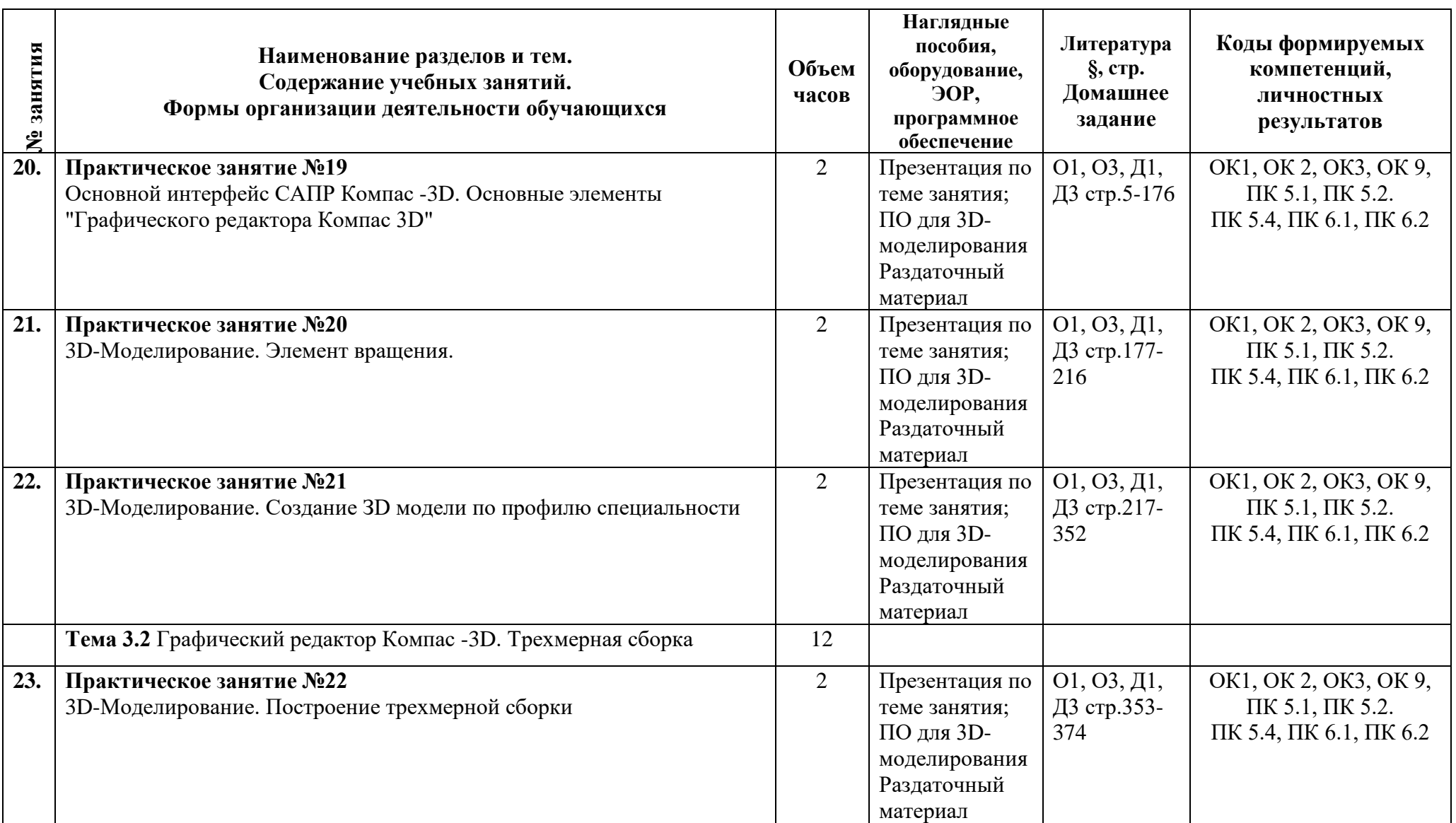

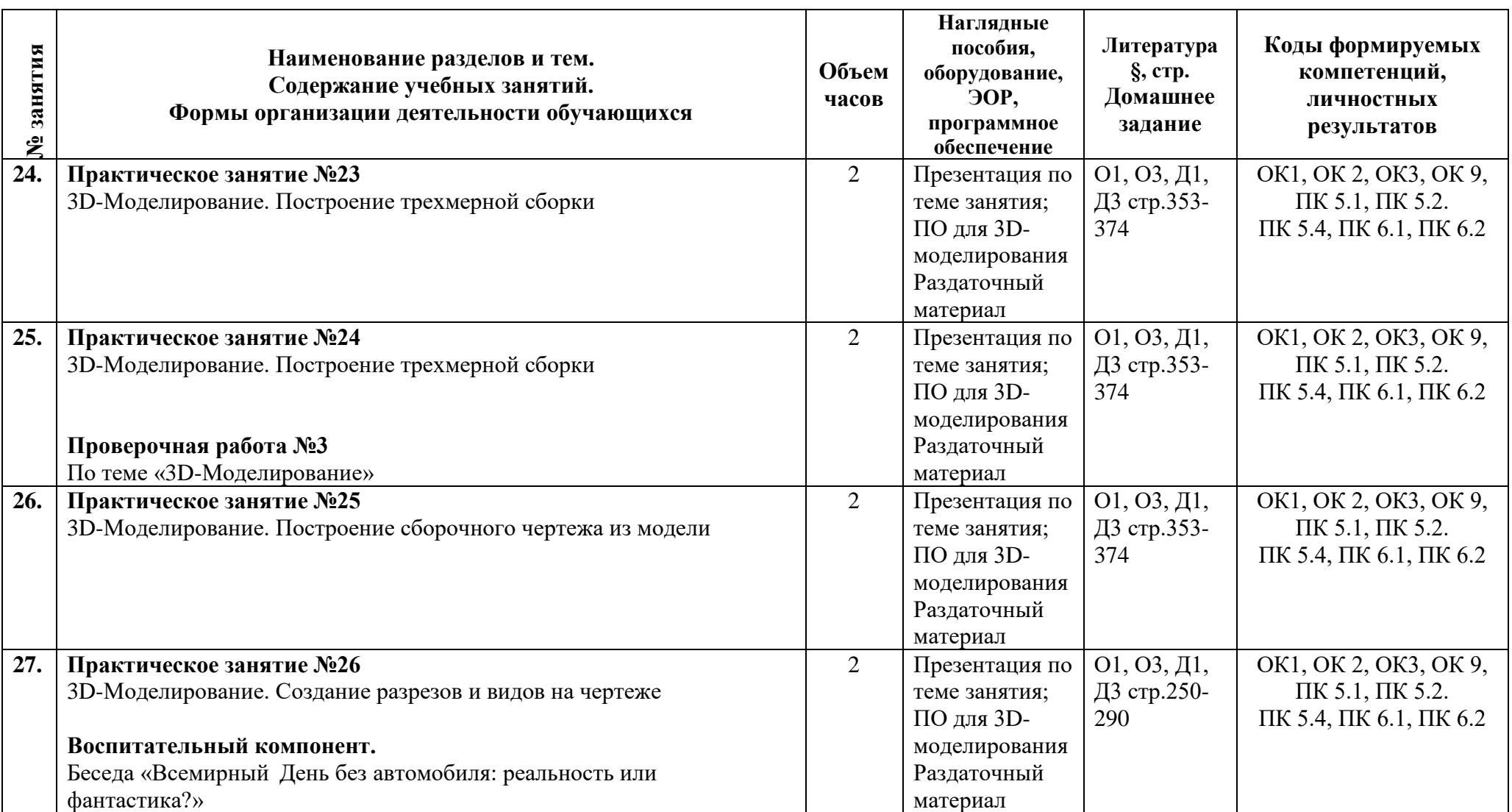

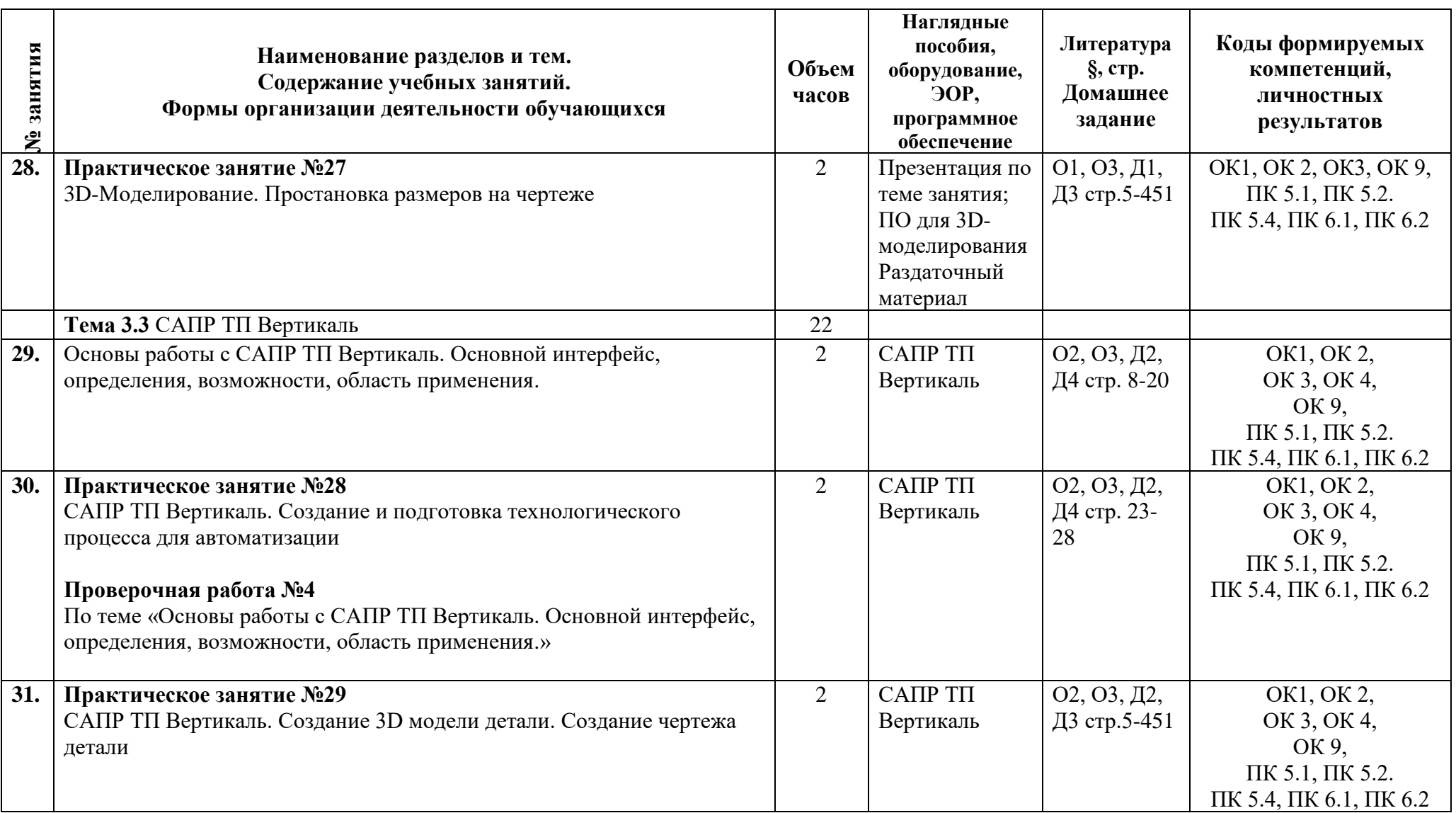

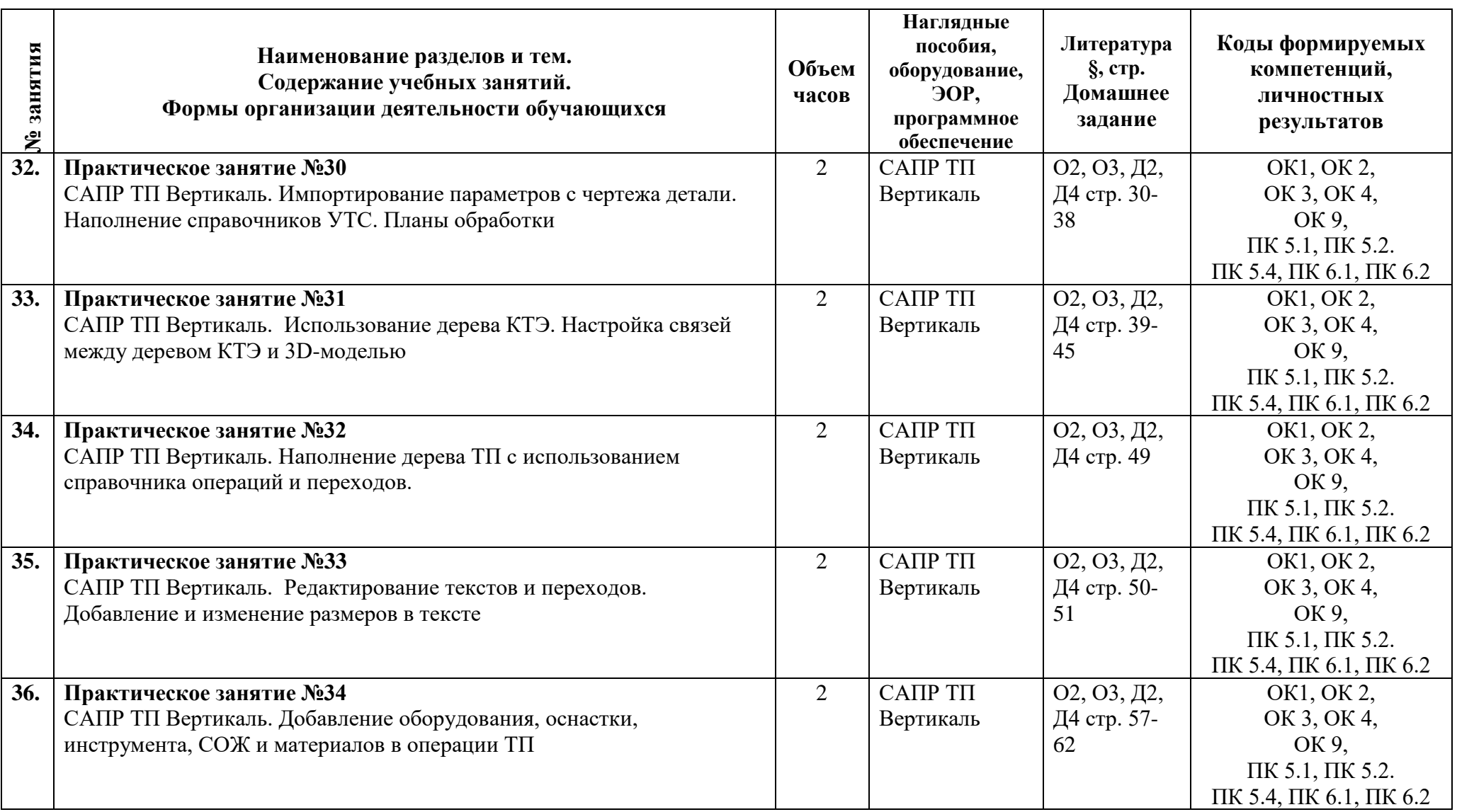

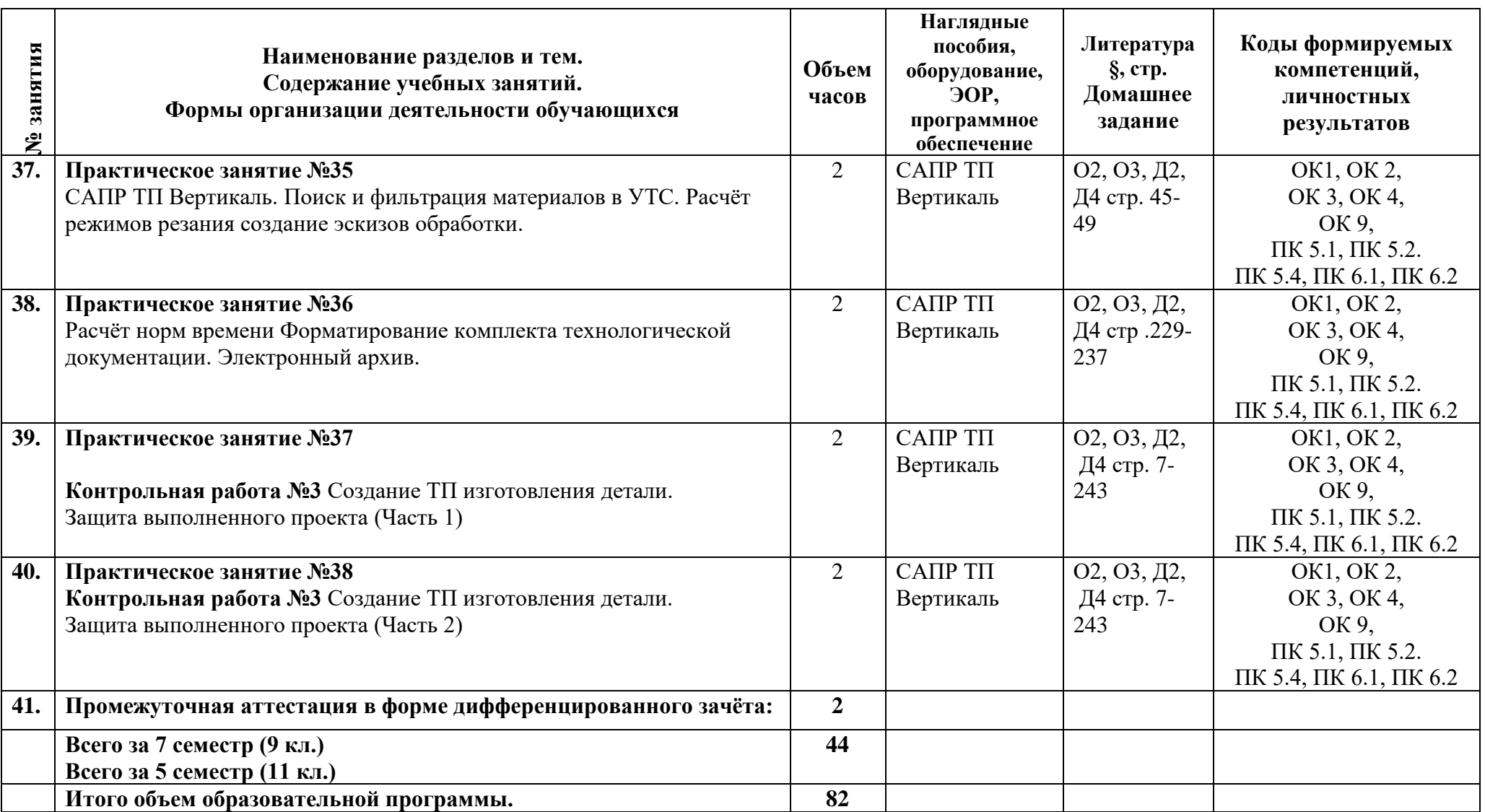

### **3 Условия реализации программы**

### **3.1 Материально-техническое обеспечение программы**

Для реализации программы предусмотрены учебные помещения.

Кабинет «Информационных технологий в профессиональной деятельности», оснащённый:

- посадочные места по количеству обучающихся;

- рабочее место преподавателя;

- комплект учебно-методической документации;

- лицензионное программное обеспечение общего и профессионального назначения;

- технические средства обучения: компьютеры обучающихся, мультимедийная установка;

- подключение к глобальной сети Интернет, локальной сети колледжа.

### **3.2 Информационное обеспечение программы**

Для реализации программы библиотечный фонд образовательной организации имеет печатные и/или электронные образовательные и информационные ресурсы, рекомендуемые для использования в образовательном процессе.

### **Основная литература:**

О1 Михеева Е.В. Практикум по информационным технологиям в профессиональной деятельности. ОИЦ «Академия»,2019. ЭБС «Академия» ISBN издания: 978-5-4468-6563-5

О2. Михеева Е.В. Информационные технологии в профессиональной деятельности. ОИЦ «Академия»,2020 ЭБС «Академия» ISBN издания: 978-5-4468-8202-1

О3. Чернова АА. Методические указания по выполнению практических работ / А.А. Чернова. — СПб.: АТЭМК, 2019.

#### **Дополнительная литература:**

Д1. Федотова, Е. Л. Информационные технологии в профессиональной деятельности : учебное пособие / Е.Л. Федотова. — Москва : ФОРУМ : ИНФРА-М, 2022. — 367 с. — (Среднее профессиональное образование). - ISBN 978-5-8199-0752-8. - Текст : электронный. - URL: https://znanium.com/catalog/product/1786345 (дата обращения: 19.06.2022). – Режим доступа: по подписке.

Д2. Гвоздева, В. А. Информатика, автоматизированные информационные технологии и системы : учебник / В.А. Гвоздева. — Москва : ФОРУМ : ИНФРА-М, 2021. — 542 с. - ISBN 978-5-8199-0877-8. - Текст : электронный. - URL: https://znanium.com/catalog/product/1220288 (дата обращения: 19.06.2022). – Режим доступа: по подписке.

Д3. Аскон. Азбука КОМПАС-ЗD Руководство пользователя 2021г. Эл вид Кабинет 525, 509

Д4. ООО «Аскон-Бизнес решения» . САПР ТП Вертикаль. Руководство пользователя 2022. Эл вид Кабинет 525, 509

Д5. Григорьева Е.В., Силенок Н.Н, «Оформление текстового документа» Методическая разработка АТЭМК 2019.Библиотека Эл. вид

### **Программные средства:**

- 1. Операционные системы Windows, Linux.
- 2. Файловые менеджеры (в составе операционной системы или др.).
- 3. САПР ТП Вертикаль-система автоматизированного проектирования

технологических процессов

- 4. САПР КОМПАС-ЗD -Система трёхмерного моделирования<br>5. Программное обеспечение компании Microsoft (Word)
- 5. Программное обеспечение компании Microsoft (Word)

### **4 Контроль и оценка результатов освоения программы**

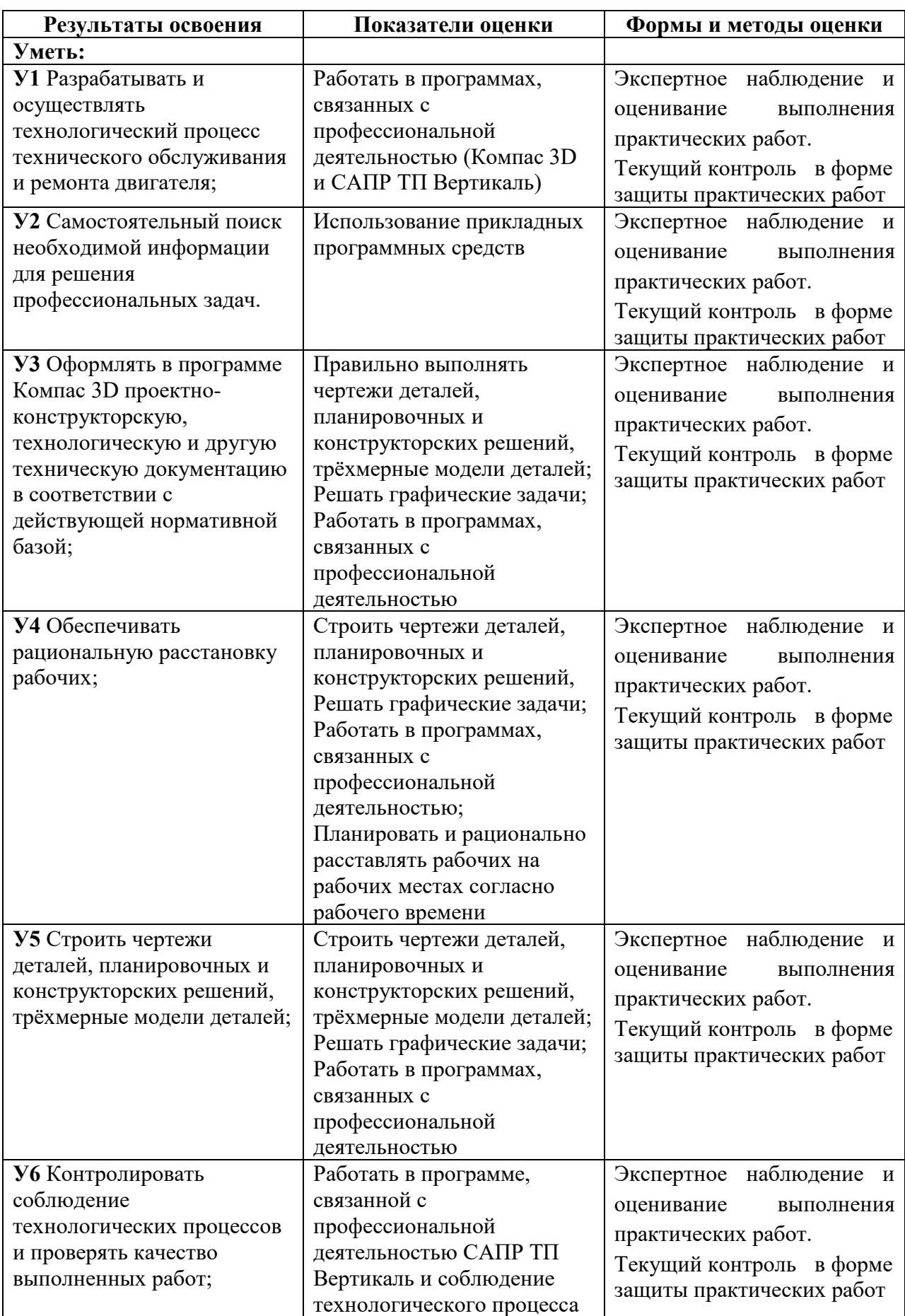

## **4.1 Результаты освоения, критерии и методы оценки программы**

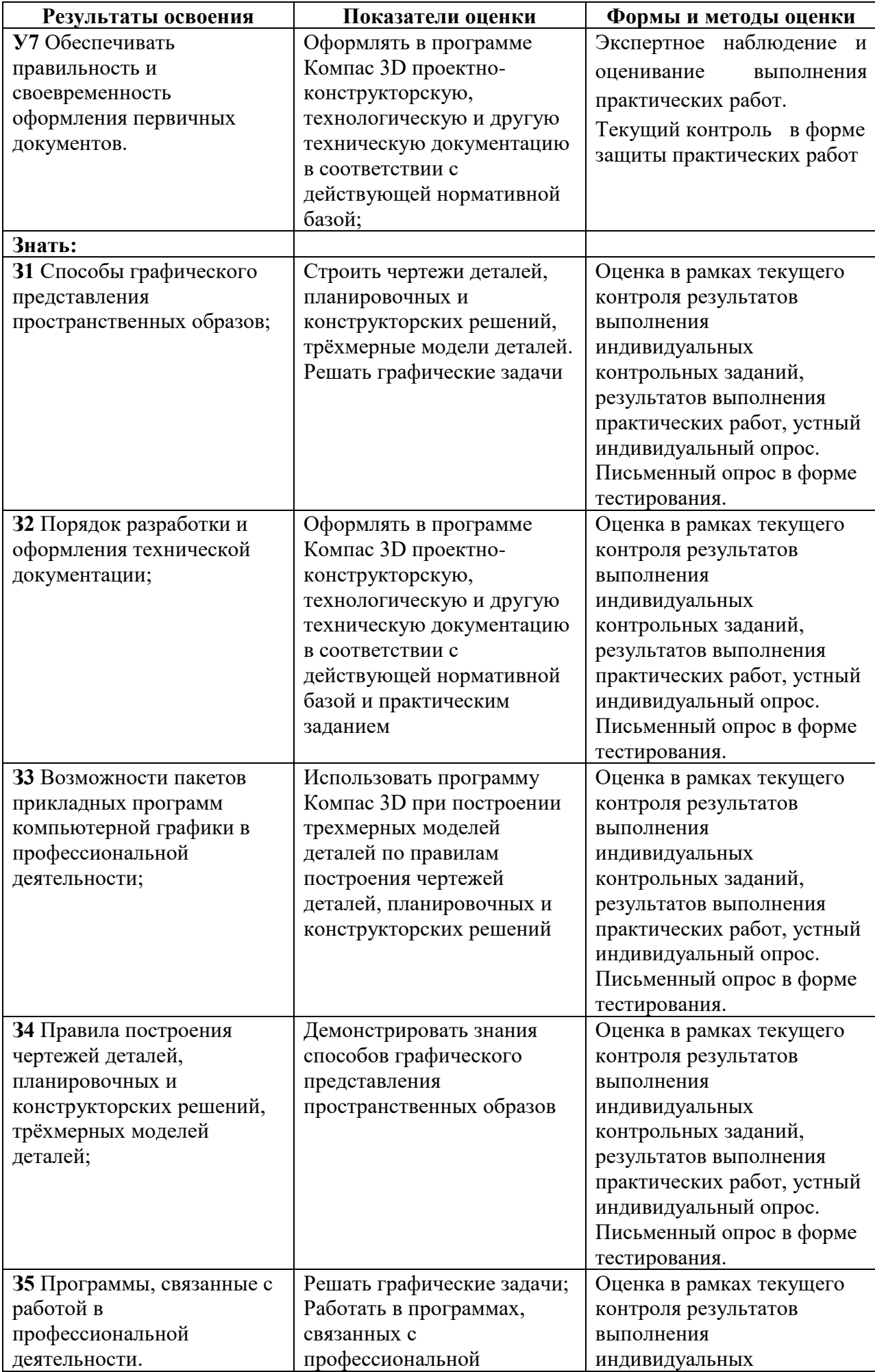

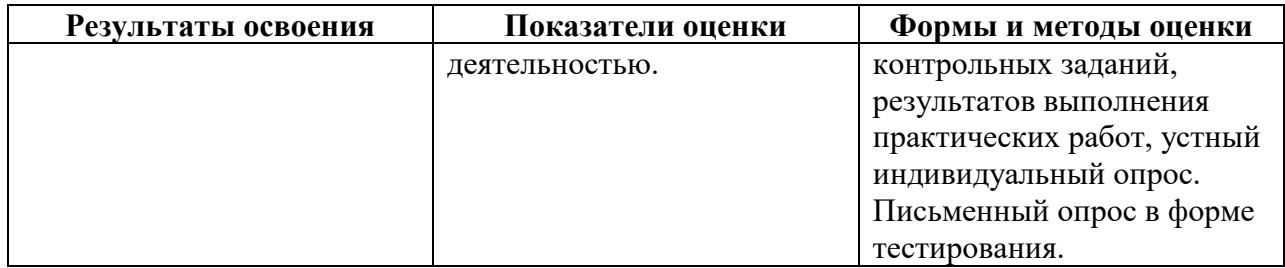

**Приложение 1 к Рабочей программе**

# **КОМПЛЕКТ КОНТРОЛЬНО-ОЦЕНОЧНЫХ СРЕДСТВ**

### Дисциплина: ОПЦ.06 Информационные технологии в профессиональной деятельности

## Специальность: 23.02.07 Техническое обслуживание и ремонт двигателей, систем и агрегатов автомобилей

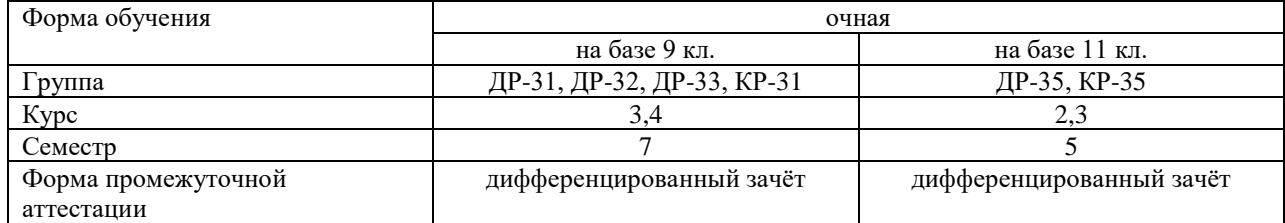

Разработчик:

Преподаватель СПб ГБПОУ «АТТ» Петрова В.Л.

Рассмотрено и одобрено на заседании цикловой комиссии № 5 «Информационные технологии»

Протокол № 8 от «09» марта 2023 г.

Председатель ЦК Чернова А.А.

Проверено:

Методист Алексеенкова П.А.

Зав. методическим кабинетом Мельникова Е.В.

Рекомендовано и одобрено: Методическим советом СПб ГБПОУ «АТТ» Протокол № 4 от «29» марта 2023 г.

Председатель Методического совета Вишневская М.В., зам. директора по УР

Акт согласования с работодателем № 7 от «26» апреля 2023 г.

Принято на заседании педагогического совета Протокол №5 от «26» апреля 2023 г.

Утверждено Приказом директора СПб ГБПОУ «АТТ» №872/149а от «26» апреля 2023 г.

### **1 Паспорт комплекта контрольно-оценочных средств**

### **1.1 Общие положения**

Контрольно-оценочные средства (КОС) предназначены для контроля и оценки образовательных достижений обучающихся, освоивших программу по учебной дисциплине ОПЦ.06 Информационные технологии в профессиональной деятельности

Комплект КОС включает контрольные материалы для проведения промежуточной аттестации в форме дифференцированного зачёта.

### **1.2 Распределение контрольных заданий по элементам умений и знаний**

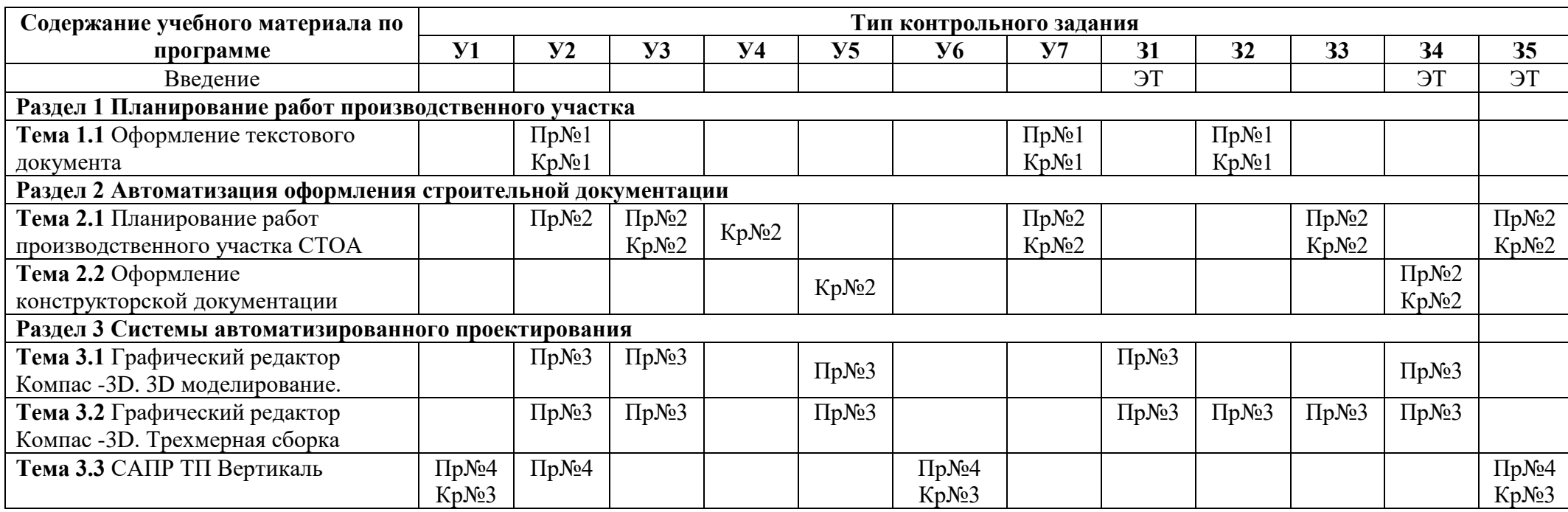

Условные обозначения:

Кр – контрольная работа, Пр – проверочная работа, ЭТ – электронный тест

### **2 Пакет экзаменатора**

### **2.1 Условия проведения**

Условия проведения: дифференцированный зачёт проводится одновременно для всей группы на последнем занятии путём выведения средней оценки за все запланированные программой контрольные задания.

Условия приёма: допускаются до сдачи дифференцированного зачёта студенты, выполнившие все контрольные задания и имеющие положительные оценки по итогам их выполнения.

Количество контрольных заданий:

- один электронный тест;

- четыре проверочные работы;

- три контрольные работы.

Требования к содержанию, объёму, оформлению и представлению: дифференцированный зачёт включает все контрольные задания.

Время проведения: 90 минут.

Оборудование: ученические ПК.

Учебно-методическая и справочная литература: не используется

Порядок подготовки: с условиями проведения и критериями оценивания студенты ознакомляются на первом занятии по дисциплине, контрольные задания проводятся в течение курса обучения.

Порядок проведения: преподаватель озвучивает итоги по результатам текущих контрольных заданий, проводит собеседование со студентами, имеющими задолженности и (или) претендующими на более высокую оценку.

### **2.2 Критерии и система оценивания**

Оценка «отлично» ставится, если студент выполнил все контрольные задания в полном объёме и средняя оценка составляет 4,6 баллов и более.

Оценка «хорошо» ставится, если студент выполнил все контрольные задания в полном объёме и средняя оценка по заданиям составляет 3,6 - 4,5 баллов.

Оценка «удовлетворительно» ставится, если студент выполнил все контрольные задания в полном объёме и средняя оценка по заданиям составляет 3,0 - 3,5 баллов.

Оценка «неудовлетворительно» ставится, если студент выполнил все контрольные задания в полном объёме и средняя оценка составляет 2,9 баллов и менее; если студент выполнил контрольные задания не в полном объёме или выполнил не все контрольные задания.

### **3 Пакет экзаменующегося**

### **3.1 Перечень контрольных заданий**

- 1) Электронный тест «Информационные системы в профессиональной деятельности».
- 2) Проверочная работа №1 По теме «Оформление текстового документа»
- 3) Проверочная работа №2 По теме «Планировочное решение участка или зоны»
- 4) Проверочная работа №3 По теме «3D-Моделирование»
- 5) Проверочная работа №4 По теме «Основы работы с САПР ТП Вертикаль. Основной интерфейс, определения, возможности, область применения»
- 6) Контрольная работа №1 «Комплексная работа с электронным документом» по разделу 1
- 7) Контрольная работа №2 «Автоматизация оформления строительной документации» по разделу 2
	- 8) Контрольная работа №3 «Создание ТП изготовления детали. Защита выполненного проекта»

### **РЕЦЕНЗИЯ**

#### **на рабочую программу**

по дисциплине ОПЦ.06 Информационные технологии в профессиональной деятельности для специальности 23.02.07 Техническое обслуживание и ремонт двигателей, систем и агрегатов автомобилей.

Рабочая программа разработана Петровой В.Л., преподавателем СПб ГБПОУ «Академия транспортных технологий» Санкт-Петербурга.

Рабочая программа дисциплины ОПЦ.06 Информационные технологии в профессиональной деятельности составлена в соответствии с требованиями Федерального государственного образовательного стандарта среднего профессионального образования по специальности 23.02.07 Техническое обслуживание и ремонт двигателей, систем и агрегатов автомобилей, утверждённого приказом Министерства образования и науки РФ №1568 от 09.12.2016 года.

Рабочая программа содержит:

- общую характеристику дисциплины;

- структуру и содержание дисциплины;

- условия реализации дисциплины;

- контроль и оценку результатов освоения дисциплины;

- комплект контрольно-оценочных средств по дисциплине.

В общей характеристике дисциплины определены место дисциплины в учебном процессе, цели и планируемые результаты освоения учебной дисциплины.

В структуре определён объём дисциплины, виды учебной работы и форма промежуточной аттестации.

Содержание дисциплины раскрывает тематический план, учитывающий целесообразность в последовательности изучения материала, который имеет профессиональную направленность. В тематическом плане указаны разделы и темы учебной дисциплины, их содержание, объём часов, перечислены практические работы. Так же в содержании указаны общие и профессиональные компетенции, на формирование которых направлено изучение учебной дисциплины.

Условия реализации дисциплины содержат требования к минимальному материально-техническому обеспечению и информационному обеспечению обучения: перечень рекомендуемых учебных изданий, дополнительной литературы и Интернетресурсов.

Контроль и оценка результатов освоения дисциплины осуществляется с помощью критериев и методов оценки по каждому знанию и умению.

Рабочая программа завершается приложением – комплектом контрольнооценочных средств для проведения промежуточной аттестации по дисциплине.

Реализация рабочей программы дисциплины ОПЦ.06 Информационные технологии в профессиональной деятельности способствует в подготовке квалифицированных и компетентных специалистов по специальности 23.02.07 Техническое обслуживание и ремонт двигателей, систем и агрегатов автомобилей и может быть рекомендована к использованию другими образовательными учреждениями профессионального и дополнительного образования, реализующими образовательную программу среднего профессионального образования.

Рецензент

Преподаватель СПб ГБПОУ «АТТ» /Годеева Е.А. /